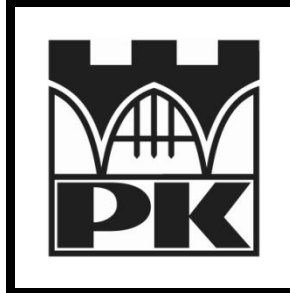

## **Politechnika Krakowska**

**Wydział Inżynierii Elektrycznej i Komputerowej**

**Katedra Automatyki i Technik Informacyjnych**

## Wstęp do programowania Ćwiczenia laboratoryjne

Laboratorium 04: Tablice i funkcje

mgr inż. Mateusz Dziedzic

Kraków, 2011

## **Zadania:**

**Zadanie 1:** Proszę napisać program, który wczytuje napis do tablicy charów, następnie obraca go (na tej samej tablicy) oraz wypisuje.

**Zadanie 2:** Proszę napisać funkcję void spirala(int tab[N][N]), która tablicę rozmiaru NxN wypełnia kolejnymi liczbami całkowitymi (od 0) według schematu:

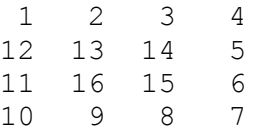

**Zadanie 3:** Proszę napisać program sortujący tablicę wypełnioną liczbami losowymi z przedziału 1 do 20 (bez tworzenia nowej tablicy). Tablica ma być sortowana metodą bąbelkową.

**Zadanie 4:** Proszę napisać funkcję ze zmienną statyczną typu int, która będzie inkrementowana oraz wypisywana przy każdym wywołaniu funkcji.

**Zadanie 5:** Proszę napisać funkcję bool isEqual(const string1, const string2), która sprawdza czy podane dwa stringi są identyczne. W pierwszej wersji funkcja ma porównywać znaki po kolei aż do napotkania różnych znaków lub końca napisu, w drugiej proszę skorzystać z gotowej metody klasy string.